#### AUTOMAZIONE INDUSTRIALE Appello: luglio 2008

Nome: Punti

Matricola<sup>-</sup>

Compito totale

Compito parziale + tesina

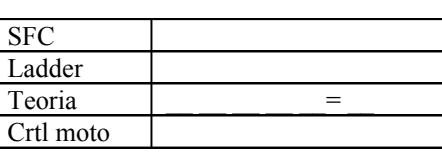

# **Tutti i fogli sono da riconsegnare al docente, anche in caso di ritiro**

**1 Esercizio SFC**

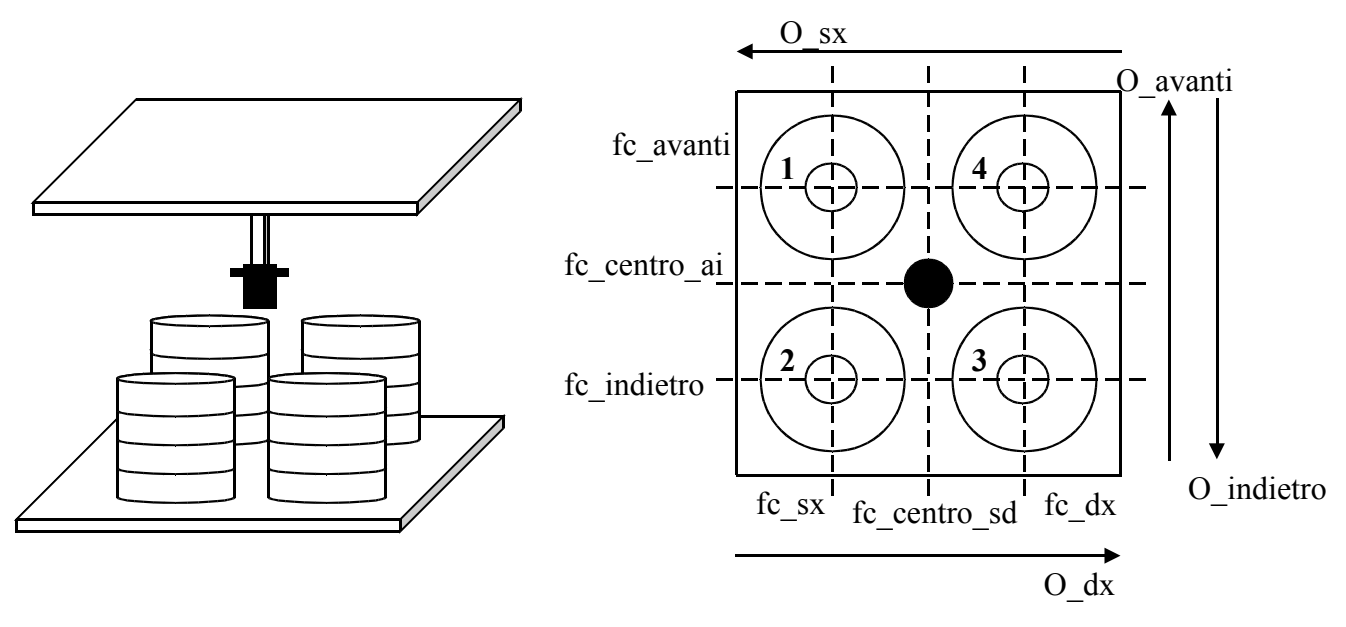

Una macchina automatica si occupa di cambiare il rotolo di carta che serve ad un'altra macchina per confezionare dei sacchetti.

La macchina è messa in funzione ogni mattina premendo il pulsante I avvio, dopo di che comincia una fase di valutazione dei rotoli di carta, come illustrato nella figura sopra. I rotoli sono impilati su 4 colonne di 4 rotoli ciascuna. Il sistema di valutazione deve verificare che ci siano tutti e 16 i rotoli posizionati in modo corretto, per cui, partendo dal centro (identificato dal cerchio nero), si deve spostare prima al centro della colonna 1, poi al centro della colonna 2, poi sulla 3 e infine sulla 4. Il posizionamento avviene comandando le azioni O\_avanti quando ci si deve spostare in avanti, O indietro quando ci si deve spostare indietro, O sx e O dx per il moto orizzontale, come illustrato in figura. Ad esempio per spostarsi al centro della prima colonna si dovrà andare avanti fino a che scatta la fotocellula fc avanti, poi a sinistra finchè scatta la fotocellula fc sx e così via per le altre colonne. Ogni volta che il sistema si trova al centro di una colonna, ne verifica l'altezza mediante un sistema a sonar, misurando il tempo di riflessione dell'impulso lanciato. Quindi, non appena ci si è centrati sulla colonna, si deve azionare l'uscita O\_sonar. Se entro 1ms scatta la fotocellula di ritorno I ritorno, allora l'altezza della colonna è corretta e si può passare a valutare la colonna successiva, se invece passa 1 ms senza che la fotocellula si attivi allora deve scattare un allarme, comandato dall'uscita O\_allarme, si deve aspettare che l'allarme venga disattivato, premendo sul pulsante I\_reset\_allarme, e poi si deve rivalutare l'altezza della colonna.

Dopo aver valutato le 4 colonne, operazione che viene compiuta una volta sola ad ogni accensione della macchina, ci si deve riportare sulla colonna numero 1.

A questo punto si aspetta che la macchina che fa i sacchetti dia il segnale che serve un'altra bobina di carta, mandando a valore logico true la fotocellula Cambio\_bobina. Ogni volta che questo succede, la macchina deve prelevare una bobina di carta. Vengono prelevate in sequenza prima le 4 della prima colonna, poi le 4 della seconda, poi le 4 della terza e le 4 della quarta. All'inizio il sistema è allineato alla prima colonna, quindi quando questa è esaurita si deve allineare sulla seconda colonna e così via, sempre utilizzando le fotocellule e le uscite utilizzate per i moti della fase di valutazione dei rotoli di carta. Dopo il prelievo dell'ultima bobina la macchina deve fermarsi e tornare ad inizio ciclo. Per ogni prelievo si deve azionare l'abbassamento del meccanismo di aggancio della bobina, tramite uscita O scendi, fino alla fotocellula I bobina ok, a cui segue l'attivazione dell'uscita O\_prendi per 3 secondi, che fa eseguire meccanicamente l'aggancio. Quindi si deve azionare l'uscita O\_insert\_bobina finchè non scatta la fotocellula I\_aggancio, che fisicamente incastra la bobina di carta nella macchina che fa i sacchetti.

### **2 Ladder**

Il seguente blocco ladder rappresenta un contatore up, cioè un contatore in avanti:

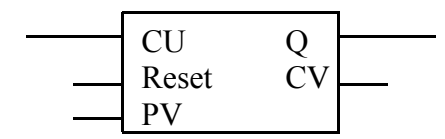

CV è l'uscita numerica che conta quante volte il blocco ha ricevuto un input dall'ingresso CU. CV parte dal valore 0 e si incrementa di 1 ad ogni fronte di salita presente all'ingresso CU.

All'ingresso CU va collegata una rete logica (un contatto o un insieme di contatti) che quando ha come risultato logico true fa incrementare il valore di CV.

Il valore dell'uscita Q del blocco è sempre 0 tranne quando CV ha raggiunto il valore numerico che è specificato sull'ingresso PV. Allora l'uscita va a valore logico alto finchè non vene resettato il blocco. All'ingresso Reset va collegato un pulsante che, se premuto, consente di azzerare il conteggio e di riportare a valore logico basso l'uscita.

Si utilizzino uno o più blocchi up per implementare la seguente condizione: un impianto chimico gestisce la miscelazione di tre sostanze, bromuro di sodio NaBr, azoto molecolare  $N_2$  e acido solfidrico H<sub>2</sub>S. Per ciascuna di queste sostanze, quando viene ecceduta la quantità di soglia scatta una fotocellula, rispettivamente I NaBr, I N<sub>2</sub> e I H<sub>2</sub>S. Ogni 5 volte che si verifica la seguente condizione: "le tre fotocellule sono tutte a valore logico vero oppure è stato azionato un allarme manuale, premendo il pulsante All\_man", deve scattare l'allarme azionato dall'uscita O\_allarme. L'allarme si deve spegnere quando si preme il pulsante Reset All. Ogni 3 volte che scatta l'allarme, deve scattare un secondo allarme, azionato dall'uscita O\_allarme\_grave, che si resetta premendo il pulsante Reset\_All\_grave.

**3 Domande di teoria** (saranno valutate la correttezza della risposta e il grado di approfondimento raggiunto)

1) Descrivere le tre POU, le loro caratteristiche e differenze

2) Elencare e descrivere brevemente tutti i possibili linguaggi ufficiali per PLC messi a disposizione dalla norma 61131

3) Scrivere e commentare l'equazione di coppia e l'equazione della parte elettrica del circuito di armatura di un motore in corrente continua

4) Descrivere i concetti di coppia e potenza. Come si modificano potenza, coppia e velocità se si collega un riduttore ad un motore?

5) Elencare e descrivere brevemente almeno tre tipi di sensori che possono trovare impiego nelle macchine automatiche

## 4 Controllo del moto

 $\rightarrow$  N.B. E' obbligatorio riportare i passaggi. Compiti che riportano solo la soluzione finale senza passaggi saranno valutati con punteggio nullo.

Una biella manovella è governata da un riduttore il quale è collegato all'uscita di un motore. Il riduttore ha rapporto di riduzione pari a 10.

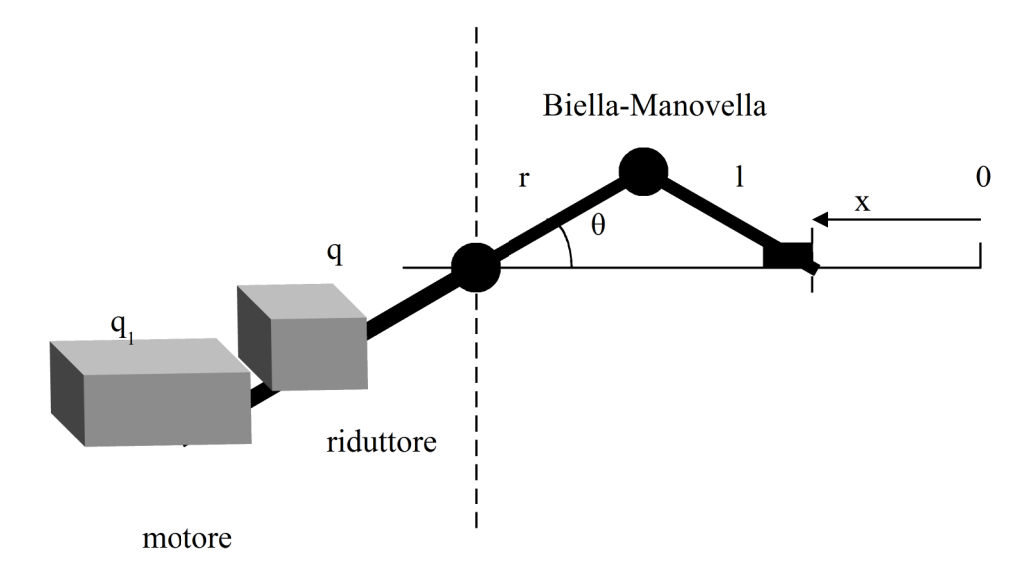

1) Calcolare i coefficienti di un polinomio di 3<sup>°</sup> ordine che leghi il motore di questa catena cinematica, chiamato slave, ad un motore master col quale è sincronizzato, il cui moto è identificato da p, sapendo che il master parte da 0° e arriva a 1800° e che la biella manovella parte da una distanza x pari a 0cm e arriva ad una distanza pari a  $x = r + 1$ , sapendo che r = 1 = 30 cm, e che all'inizio del moto lo slave si muove di  $0^{\circ}/^{\circ}$  rispetto al master mentre arriva muovendosi di 10°/° rispetto al master.

Si ricorda che la relazione cinematica della biella manovella è:

### Calcolo della trasformazione cinematica

$$
x = (r+l) - r\cos\theta - \sqrt{l^2 - (r\sin\theta)^2}
$$

$$
= r(1 - \cos\theta) + l\left(1 - \sqrt{1 - \left(\frac{r}{l}\sin\theta\right)^2}\right)
$$

2) Supponendo che la massa spostata dalla biella manovella si possa riportare ad un'inerzia all'uscita del riduttore pari a Jc =  $0.08$  Kgm<sup>2</sup> e che l'inerzia del motore sia di Jm = 0. 1 Kgm<sup>2</sup> calcolare la coppia motrice che il motore slave deve erogare se deve andare da 10 rad/s a 50 rad/s in 4 secondi con un aumento lineare della velocità

### Soluzione

1) SFC - Una possibile soluzione è la seguente

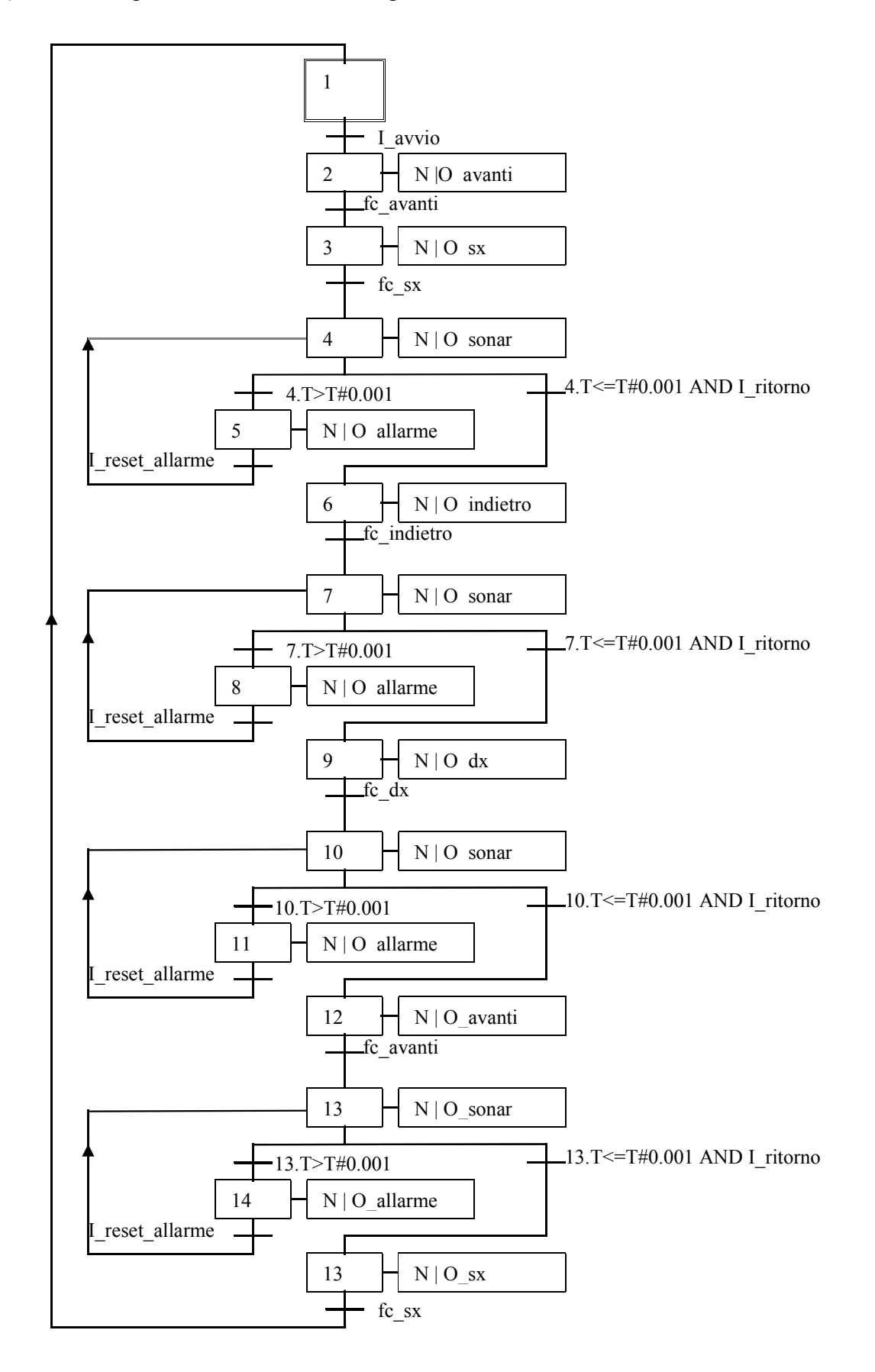

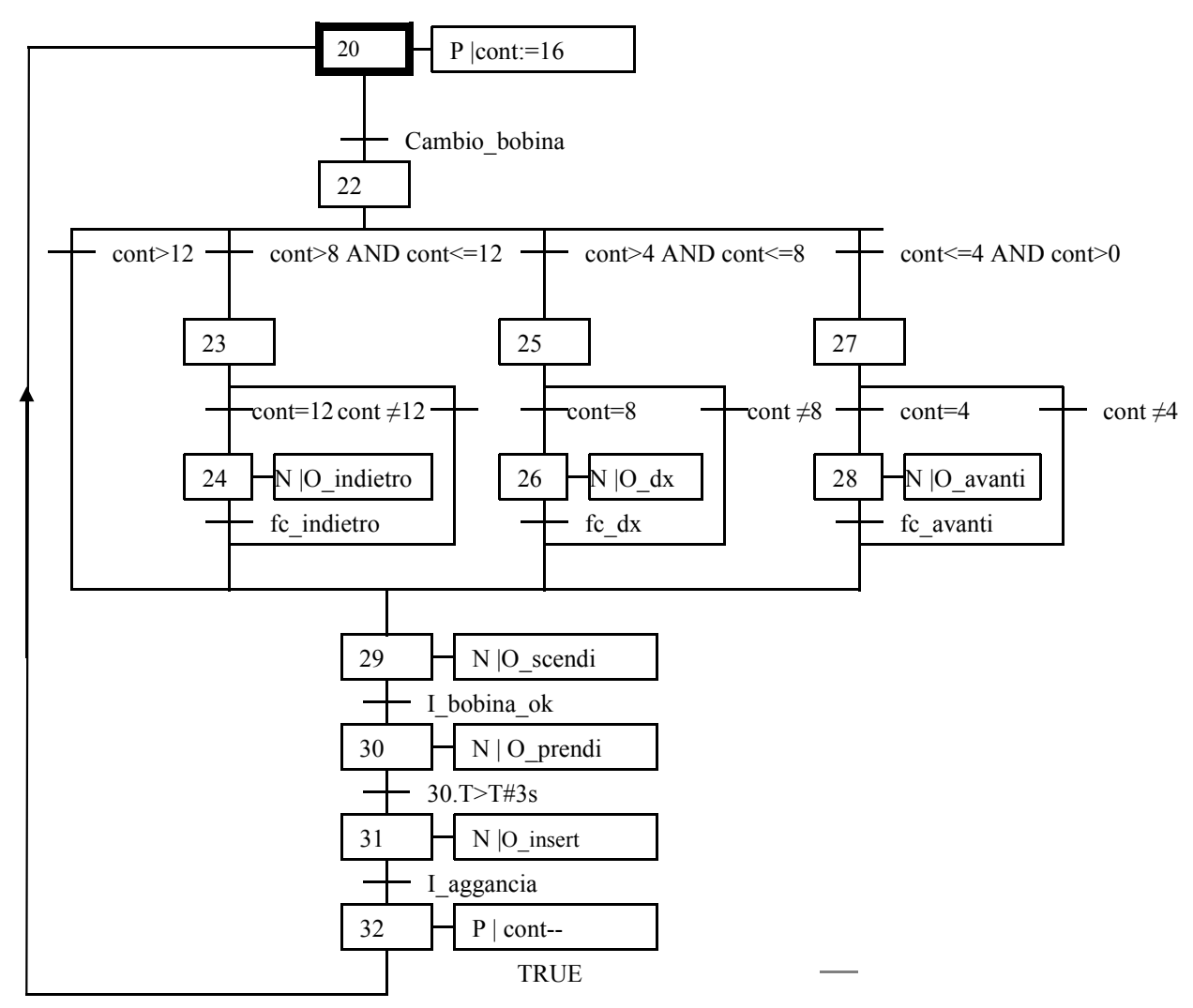

2) Ladder

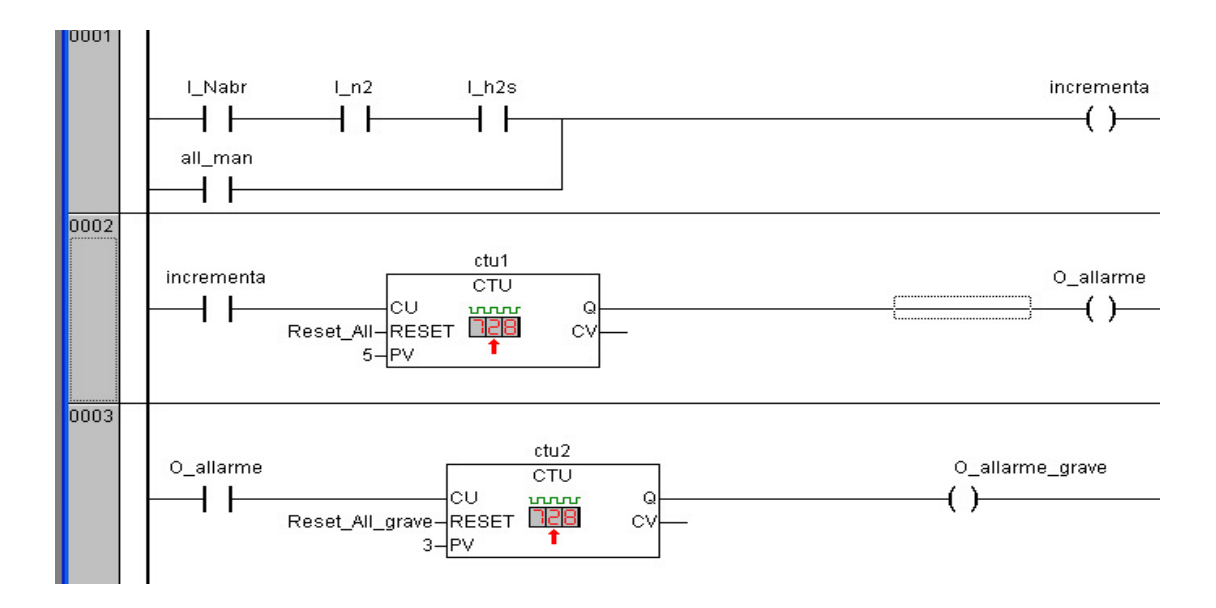

#### 3) Controllo del moto

Com'è scritto nel testo, la biella parte da 0 e arriva ad una distanza pari a r+l. Questo vuol dire che l'angolo θ va da 0° a 90°.

Possiamo quindi scrivere tutti i dati di cui siamo in possesso:

Master  
\n
$$
p_0 = 0^\circ
$$
  
\n $p_f = 1800^\circ$   
\n $\frac{dq_{10}}{dp} = 0^\circ / \circ$   
\n $\frac{dq_{1f}}{dp} = 10^\circ / \circ$ 

Per calcolare i dati relativi alla posizione dello slave ad inizio e fine dello spostamento considerato, mi basta fare il seguente ragionamento:se  $\theta_0 = 0^\circ$  vuol dire necessariamente che  $q<sub>0</sub>= 0<sup>o</sup>$ , perché q equivale a θ, essendo direttamente collegato il riduttore alla biella manovella. Analogamente se  $\theta_f = 0^\circ$  vuol dire necessariamente che  $q_f = 0^\circ$ . Essendoci un rapporto di riduzione pari a Kr =10, vuol quindi dire che:  $q_{10} = Kr \cdot q_0 = 0^{\circ}$  $q_{1f} = Kr \cdot q_f = 10 \cdot 90 = 900$ 

Ci sono quindi tutti i dati per impostare le 4 equazioni, utilizzando la velocità geometrica:

$$
q_1(p) = a_0 + a_1 p + a_2 p^2 + a_3 p^3
$$

$$
\frac{dq_1}{dt} = a_1 + 2a_2 p + 3a_3 p^2
$$

*dp*

I risultati che si ottengono sono:

 $a_0 = 0^\circ$   $a_1 = 0$   $a_2 = -0.0047$   $(1)^\circ$   $a_3 = 2.7$   $10^{-6}$   $(1)^\circ$ <sup>2</sup> Calcolo della coppia

Dovendo andare da 10 rad/s a 50 rad/s in 4 secondi con un aumento lineare della velocità, il motore deve avere un'accelerazione pari a:

$$
\frac{d\ \ddot{q_1}}{dt^2} = \frac{50 - 10}{4} = 10rad/s^2
$$

N.B. questa relazione vale solo perché è specificato che l'aumento è lineare, quindi l'andamento della velocità lo possiamo raffigurare come una retta ad inclinazione costante pari a 10 rad/ $s^2$ .

Quindi la coppia la possiamo calcolare come:

$$
C_m = (J_m + \frac{J_c}{K_r^2})\hat{\omega} = (0, 1 + \frac{0.08}{10^2}) \cdot 10 \approx 1N \text{ m}
$$

N.B.  $\omega$  è la velocità di rotazione, quindi la sua derivata è la derivata seconda di q<sub>1</sub>